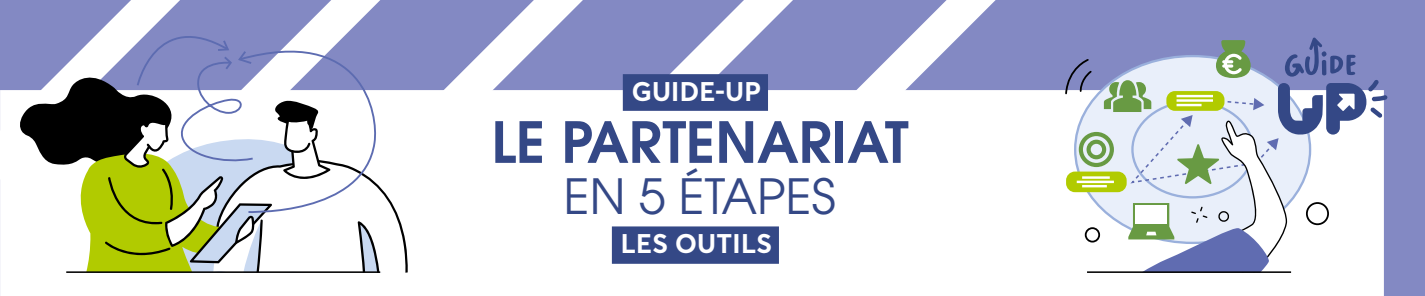

## **OUTIL 4**

## **GRILLE D'ANALYSE DU PARTENARIAT**

**Comment lire la carte produite ?** Cette grille vous permet d'analyser la représentation graphique de votre partenariat à un **instant T**. Elle s'appuie sur des données probantes en matière de structuration d'un partenariat. Elle vous permet de produire un texte de description de votre partenariat à partir de la carte réalisée à l'étape 3. Vous pouvez **renouveler l'opération** et identifier les éléments qui ont évolué entre les deux périodes. Elle peut aussi constituer une liste de **critères de qualité** d'un partenariat. Plus les critères de qualité sont remplis, plus le partenariat a de chances d'être efficace et de produire des effets positifs pour le projet développé.

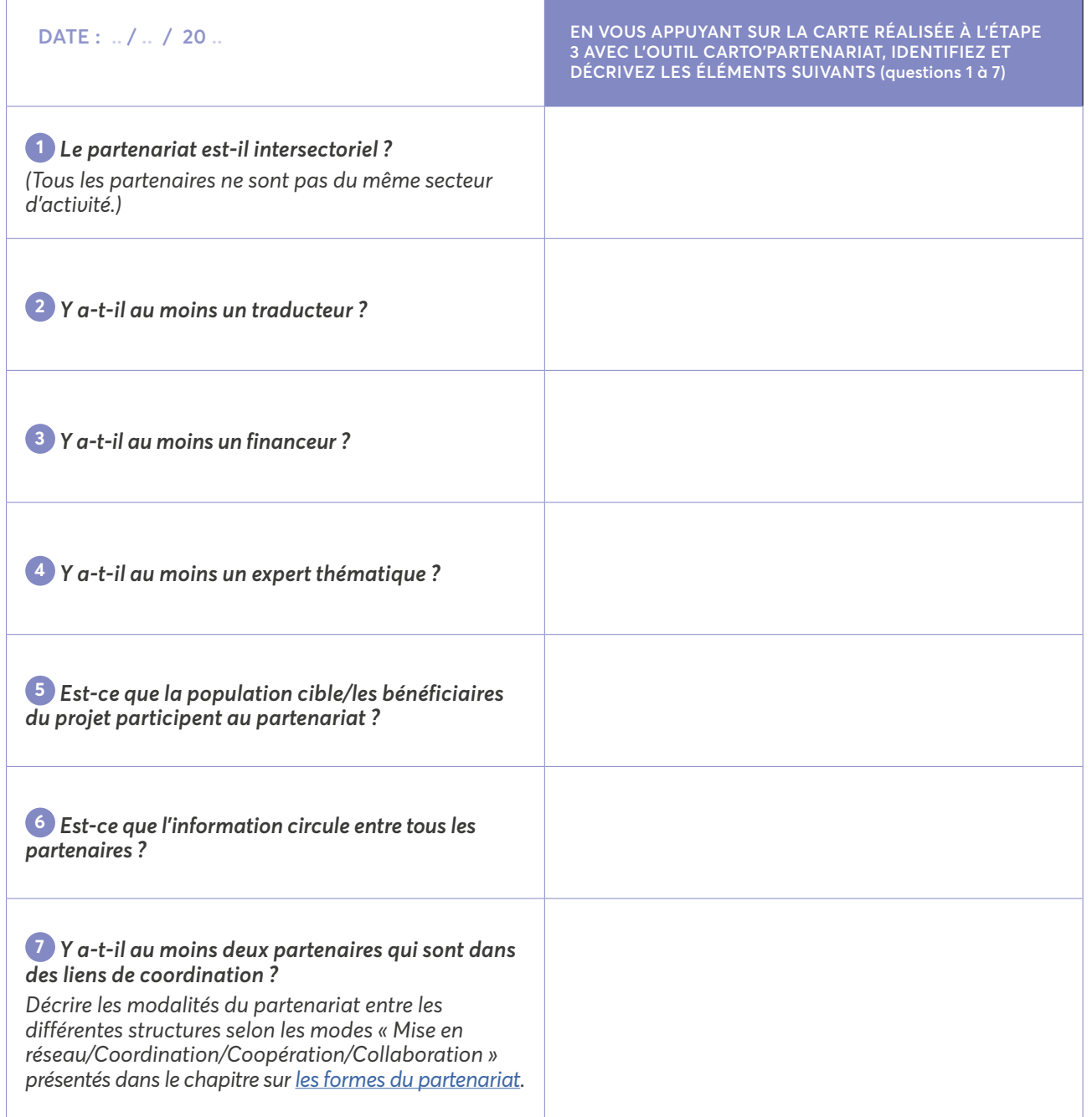

 $1111111$ **IREPS** Äuvergne )<br>Rhône-Albes

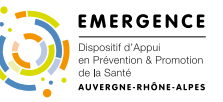

 **ÉTAPE 4 : DESCRIPTION ET ÉVOLUTION DU PARTENARIAT**

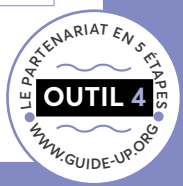